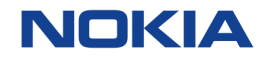

## TensorCore Optimized DNN for Efficient Low Latency Inference for 5G Networks

Tero Rissa / Andrew Baldwin GTC 2019

Results Method

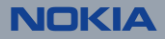

### **Goals**

5G radio resource management L1/L2 tasks can typically benefit from use of relatively simple Multilayer Perceptron (MLP) Deep Neural Network (DNN) models

Parameters: 3.3M Ops/Inference: 6.7M + 4K x tanh

Latency: Needs result in 50 us to integrate the results with a 5G protocol cycle

Throughput: Still need high throughput to serve maximum number of clients and reduce computation cost

Batch size: Smaller is better as combining data from multiple clients into larger batches can increase latency

Input: Data arriving over backplane to CPU DDR buffer

import keras from keras.layers import Input, Dense from keras.layers import Model

```
inputs = Input(shape=(192,))x = \text{Dense}(1024, \text{ activation}="tanh")(\text{inputs})x = \text{Dense}(1024, activation='Yanh")(inputs)
x = \text{Dense}(1024, \text{ activation} = "tanh")(\text{inputs})x = \text{Dense}(1024, \text{ activation} = "tanh")(\text{inputs})predictions = Dense(32)(x)
```
model = Model(inputs=inputs, outputs=predictions)

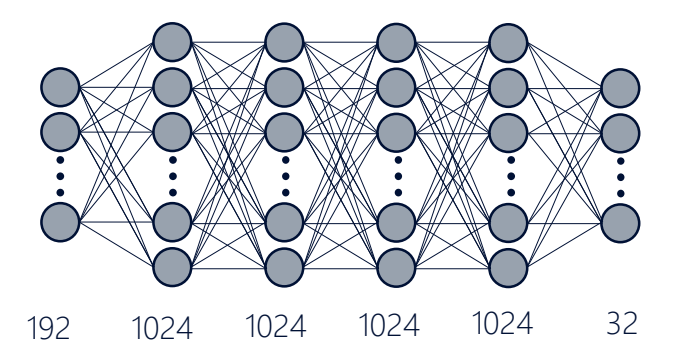

# **Goals Method**

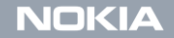

#### Keras - CPU single-core

TensorFlow 1.12 backend Xeon 6130 @ 3.5GHz (turbo)

(Use "taskset 1" to constrain to single core)

Best latency: Batch 1, 780µs, 1.3k Inf/s Plateau: Batch 256, 35000µs, 7.5k Inf/s

#### Shortest latency is 16x target

17% efficiency at best latency compared to plateau

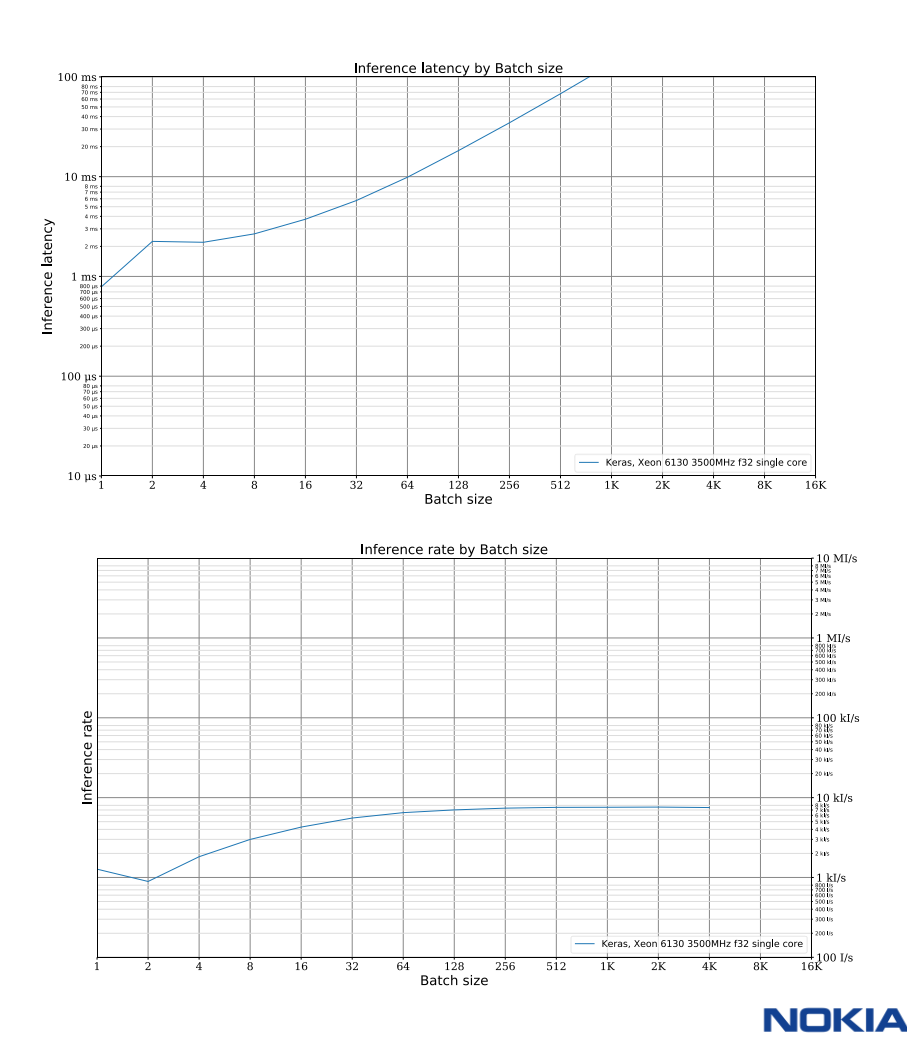

Keras - CPU multi-core

TensorFlow 1.12 backend 2 x Xeon 6130 @ 2.4GHz 32 core 64 thread

Best latency: Batch 1, 1900us, 0.5k Inf/s Best rate: Batch 2k, 28000us, 80k Inf/s

Shortest latency 2x worse than single-core Latency better than single-core above batch 16 Rate not scaling efficiently vs single (32 vs 1)

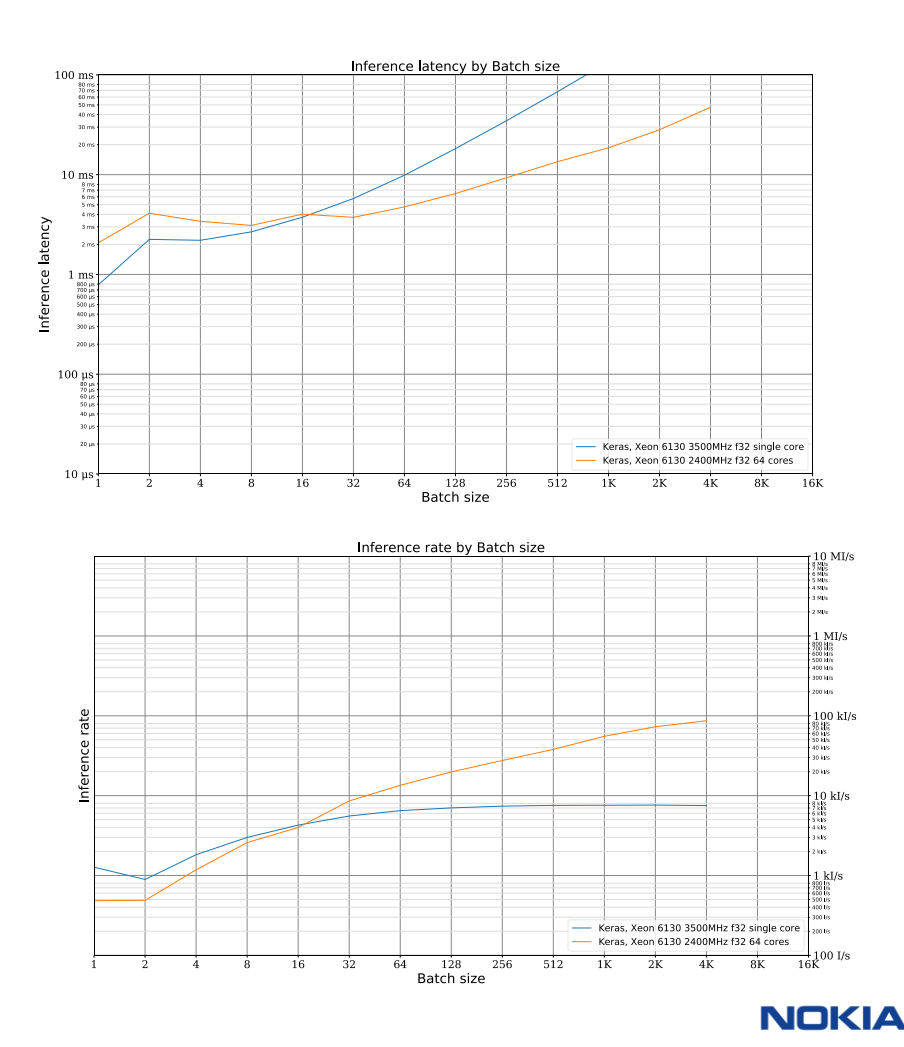

#### Keras – GPU NVIDIA Tesla V100 PCIe

TensorFlow 1.12 backend To allow TensorCore use: keras.backend.set floatx("float16")

Best latency: Batch 1, 670us, 1.5k Inf/s Plateau: Batch 8k, 4000µs, 2100k Inf/s

No latency improvement on Batch 1 Shortest latency is 13x target Up to 26x rate of CPU multi-core Latency similar between Batch 1-128

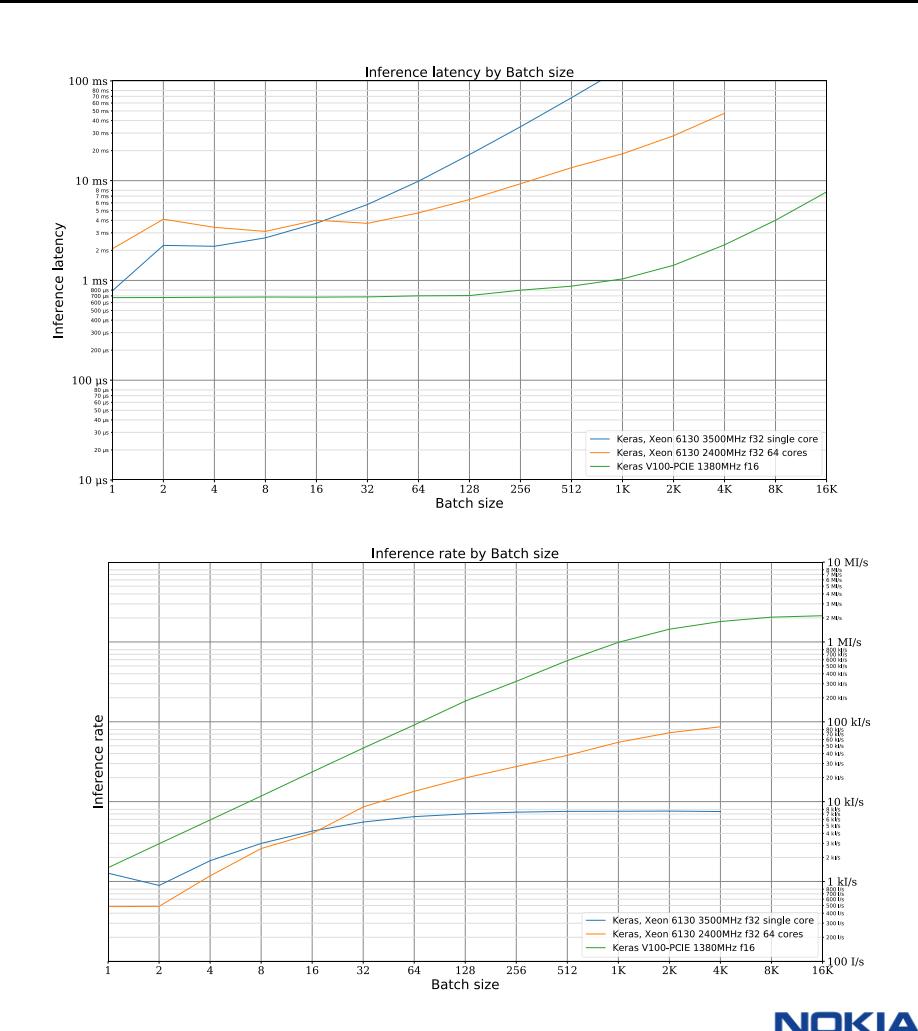

#### TensorFlow 1.12 – GPU NVIDIA V100

Keras model converted to frozen TensorFlow graph

Aim is to see if Keras is limiting the performance

Best latency: Batch 1, 670µs, 1.5k Inf/s Plateau: Batch 16k, 5900µs, 2800k Inf/s

#### Shortest latency same as Keras on TF 30% improvement on plateau rate compared to Keras

Uncertain if or at which batch sizes TensorCores were used

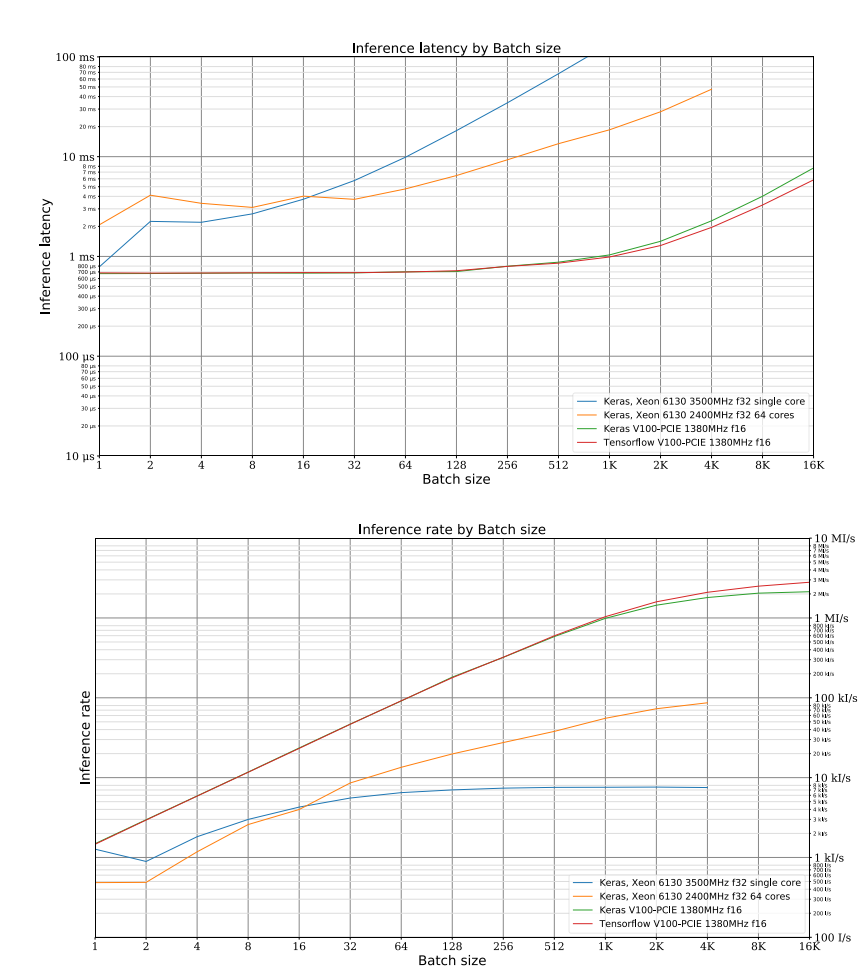

#### TensorRT v5 – GPU NVIDIA V100

#### TF graph converted to TRT

f16 inference enabled

Latency measurement includes on a single CUDA stream:

- Async copy from pagelocked CPU memory buffer to input device buffer
- TensorRT API Inference from input device buffer to output device buffer
- Async copy from output device buffer to pagelocked CPU memory buffer
- Stream synchronize call

Rate is measured without async copies but with sync

Best latency: Batch 1, 110us, 9k Inf/s Best rate: Batch 16k, 2600µs, 6300k Inf/s

#### 6x better latency & rate vs TensorFlow Shortest latency 2x target

Optimal rate/latency at Batch 256, 185µs, 2800k Inf/s

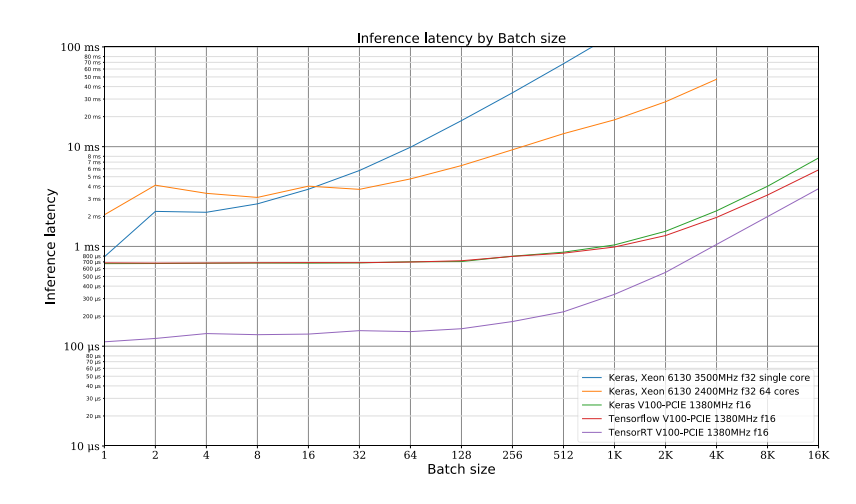

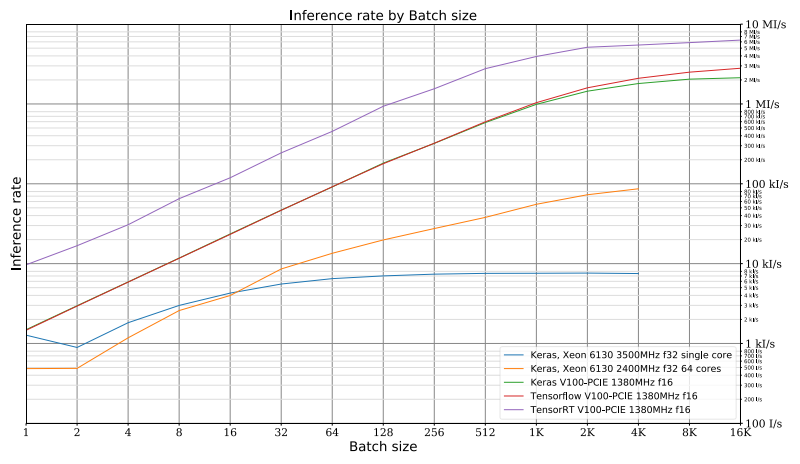

### **Results – lowest latency**

### *Instarence* – GPU NVIDIA V100

Nokia low-latency GPU inference system Keras model as input

Latency and Rate measured in similar way as for TRT

Parameters optimised for lowest latency in real use case (host to host, no pipeline)

Best latency: Batch 8, 34.8µs, 222k Inf/s Best rate under *50µs*: Batch 32, 615k Inf/s Plateau: Batch 4k, 1460µs, 2800k Inf/s

3x shorter latency than TensorRT Latency 30% shorter than target (0.7x) Best latency and rate up to Batch 256

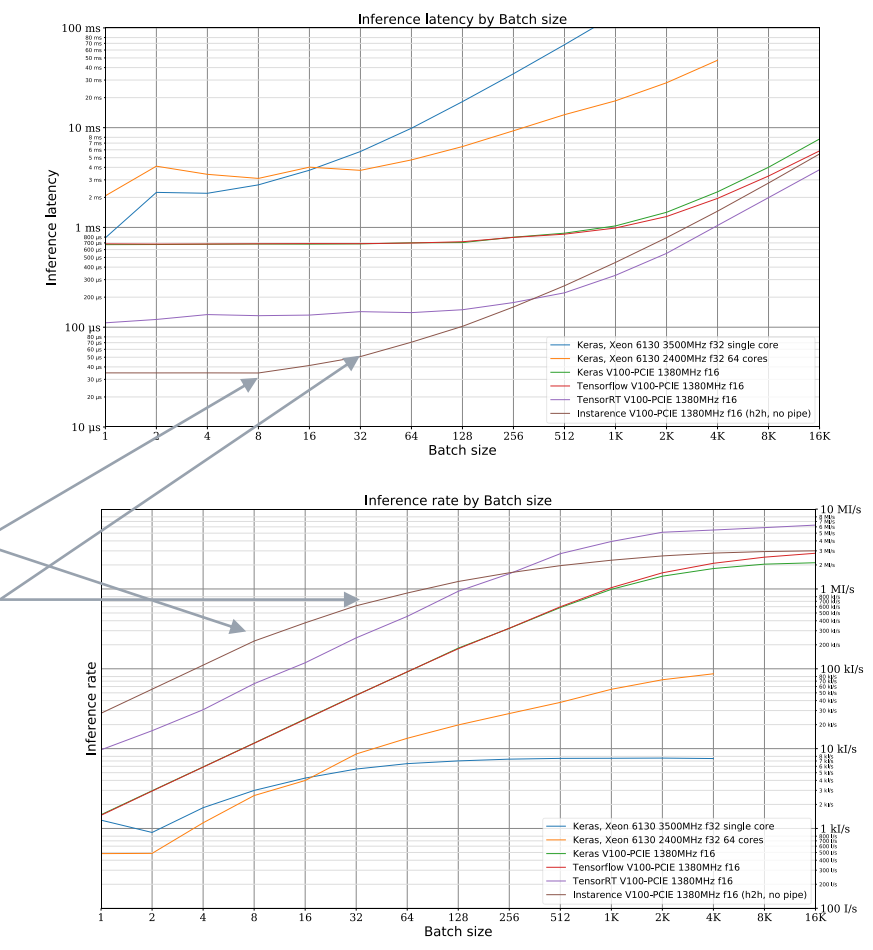

### **Results – max throughput**

#### *Instarence* – GPU NVIDIA V100

Nokia low-latency GPU inference system Keras model as input

Latency and Rate measured in similar way as for TRT

Parameters optimised for best throughput (device to device, full pipeline)

Best latency: Batch 8, 32.1µs, 1900k Inf/s Plateau: Batch 64, 137.3µs, 3700k Inf/s

28x rate vs TRT at batch 8 8.5x rate vs low-latency mode at batch 8

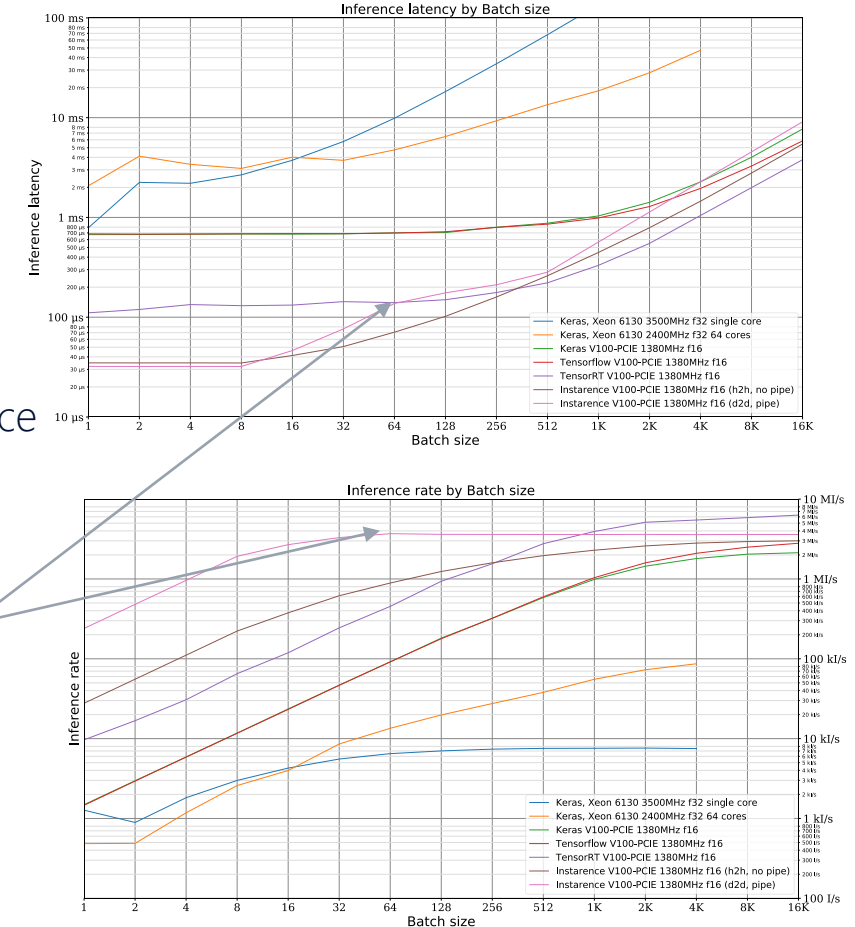

Inference rate by Batch size

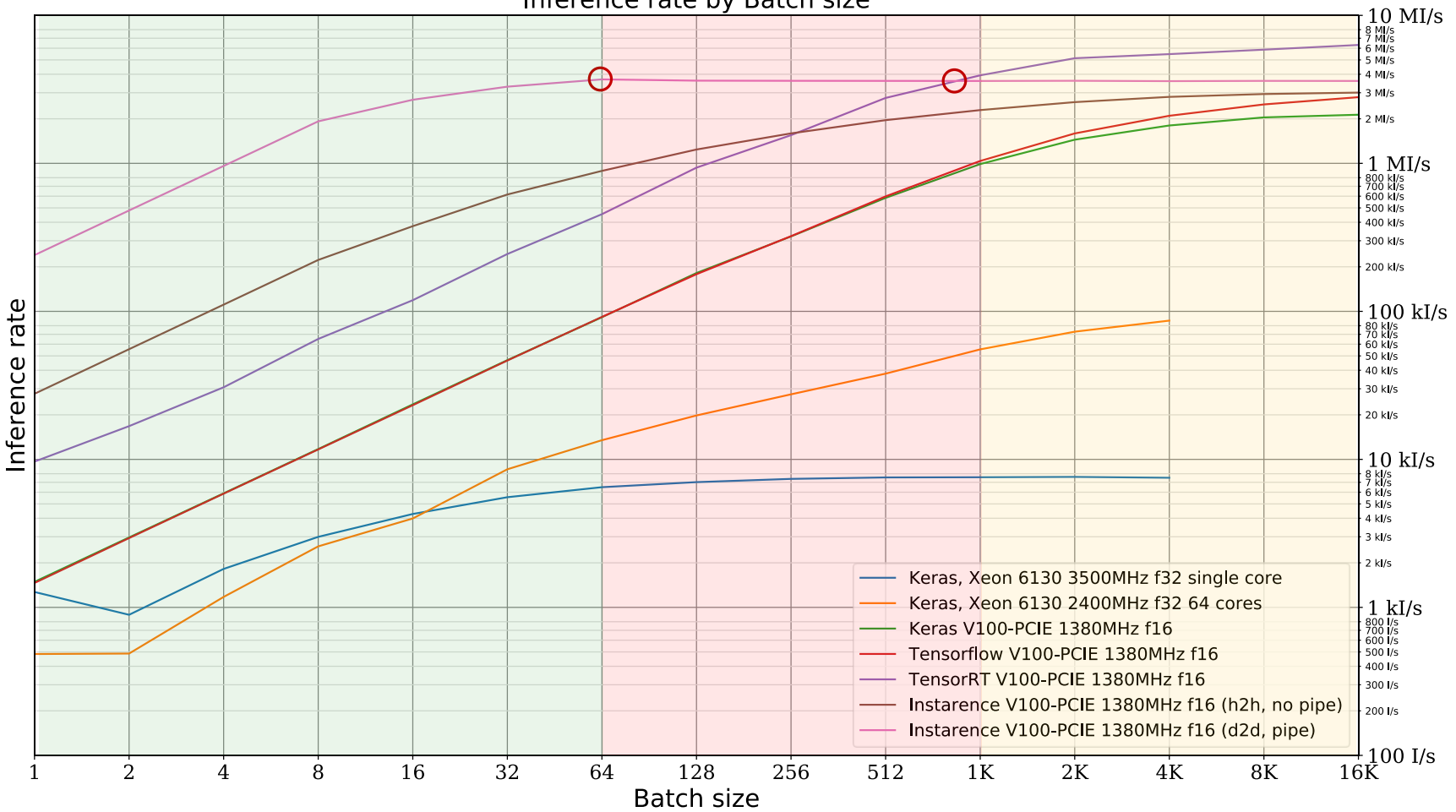

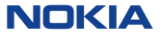

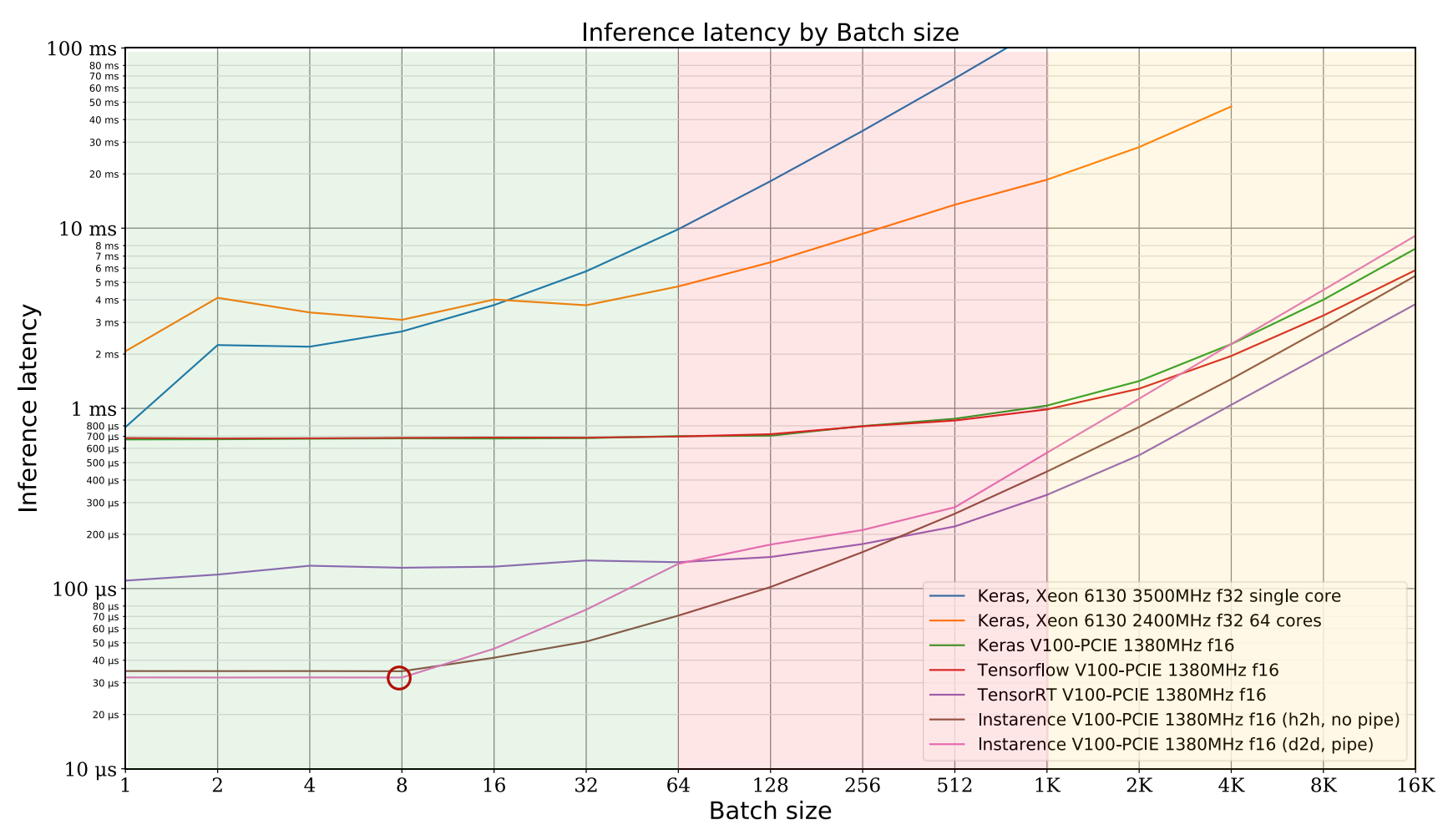

 $13$ © 2019 Nokia

Goals Results

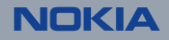

#### MLP DNN per-layer Operations

Apply weights (matrix multiply):

Weight matrix: [Nodes (outputs) x Inputs (nodes in previous layer)]

x

Input matrix: [Inputs x Batch size]

 $\rightarrow$  Layer output Matrix: [Nodes x Batch size]

Add bias (element-wise):

+ Bias vector: [Nodes]

→ Matrix: [Nodes x Batch size ]

Apply Activation function (element-wise):

tanh([Nodes x Batch size])

 $\rightarrow$  Matrix: [Nodes x Batch size]

Results & Input – not reused Constant parameters - reused (3.3M, 6.6MB as f16)

 $Z^{[n]}$  =  $W^{[n]}$   $\times$   $X^{[n-1]}$  + b  $h^{[n]}$  $(n^{[n]},m)$   $(n^{[n]},n^{[n-1]})$   $(n^{[n-1]},m)$   $(n^{[n]},1)$ 

$$
A^{[n]} = \tanh(Z^{[n]})
$$

$$
(n^{[n]}, m)
$$

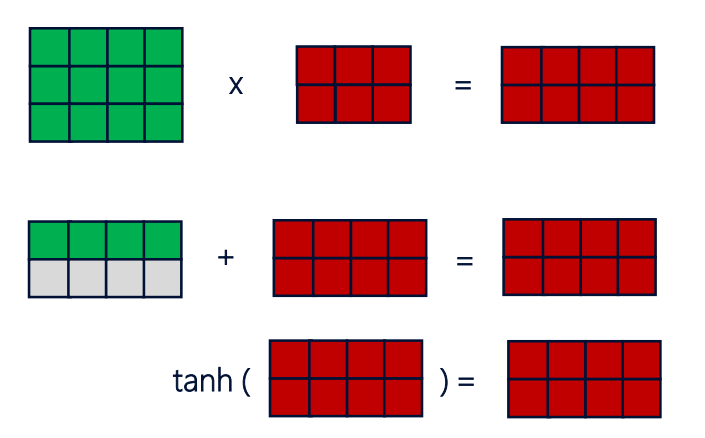

#### Achievable performance using cuBLAS

Measured time taken for cuBLAS Hgemm (f16) matrix multiply for a layer 1024  $\rightarrow$  1024 with different batch sizes and TensorCores enabled

Best latency: 12µs for batch size <128 Lower limit latency for target model: 36µs (3\*12)

Maximum performance: 45M layers/s Maximum achievable inference rate for target model: 15M Inf/s (45/3)

(Assuming use of cuBLAS and Ignoring small layers, bias, activation)

Hardware severely under-utilized at small batch sizes Latency does not improve at all under batch 64

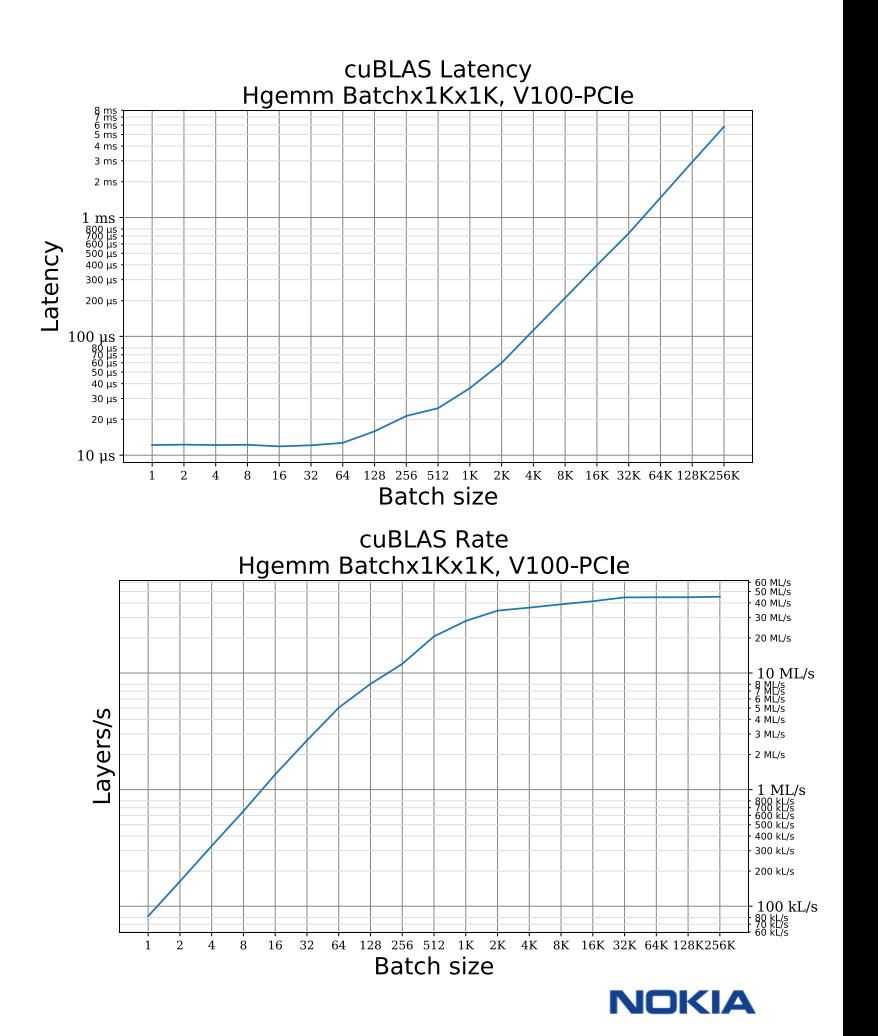

#### Hardware resources on NVIDIA V100 PCIe

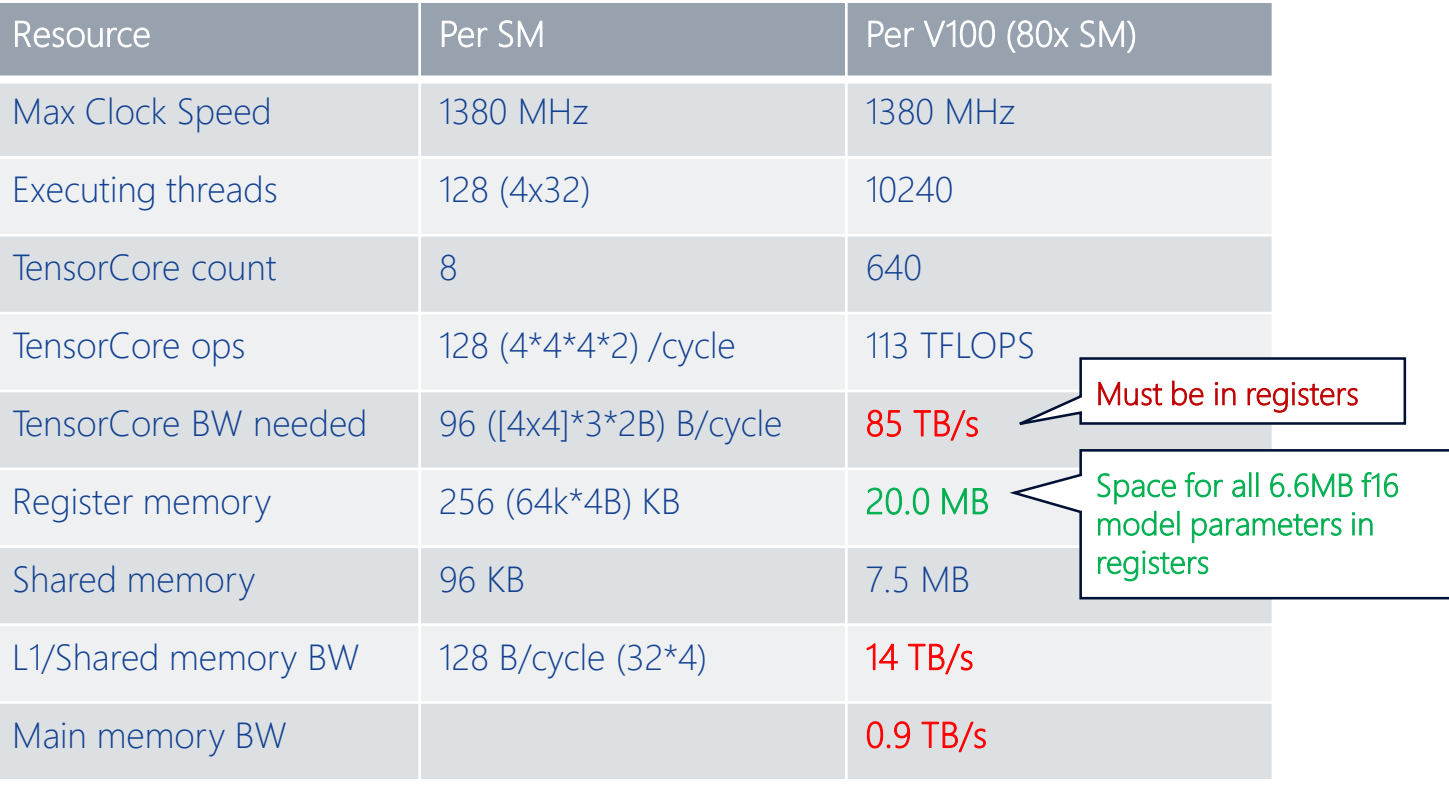

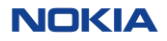

#### Our chosen strategies

 $\rightarrow$  Use TensorCores directly through wmma functions to achieve low latency with high rate - With cuBLAS we would need to **prioritise** latency or rate.

Usually, layers are processed by sequential Cuda kernels  $\rightarrow$  Registers need to be loaded again each time

If parameters are reloaded for each inference, rate will be limited

- $\rightarrow$  Use persistent kernels that can process many batches without reloading parameters
- $\rightarrow$  Create a pipeline allocating each SM to graph node, exchanging buffers with other SMs

TensorCore wmma interface currently has 3 size variants

 $\rightarrow$  Select 8 x 32 x 16 wmma operations to allow efficient **batch 8** operation

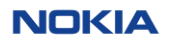

#### Matrix stage

1 block (1 SM) computes 256 x 256 matrix multiply using TensorCores via nvcuda::wmma API with 8 warps, 32 threads each

#### 16 preloaded weight fragments in registers

Each input batch is loaded to shared memory for reuse by all warps

Accumulate 16 [8x32x16] matrix multiplies Result is written back to global memory

Batch sizes up to 64 are processed in shared memory for increased throughput

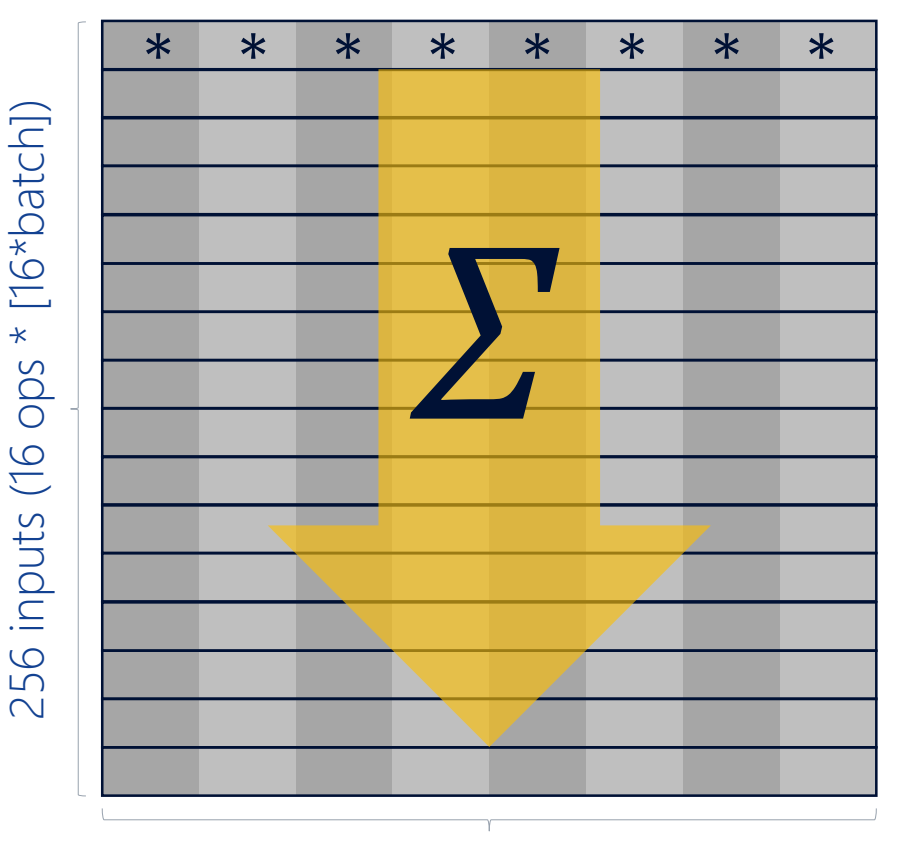

256 outputs (8 warps \* [32\*batch])

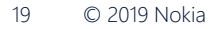

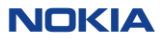

#### Reduction/bias/activation stage

For layer larger than 256x256, partial results from Matrix stage need to be reduced to final size

In case of 1024 x 1024, this means groups of 4 blocks need to be summed to single final block

8 warps allow each thread to read and sum 4 partial values

Summed result has bias value added Activation function is applied (tanh) Result is written back to global memory

Batch sizes up to 64 are processed in shared memory for increased throughput

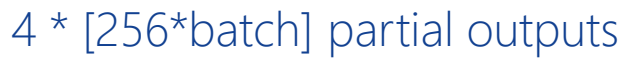

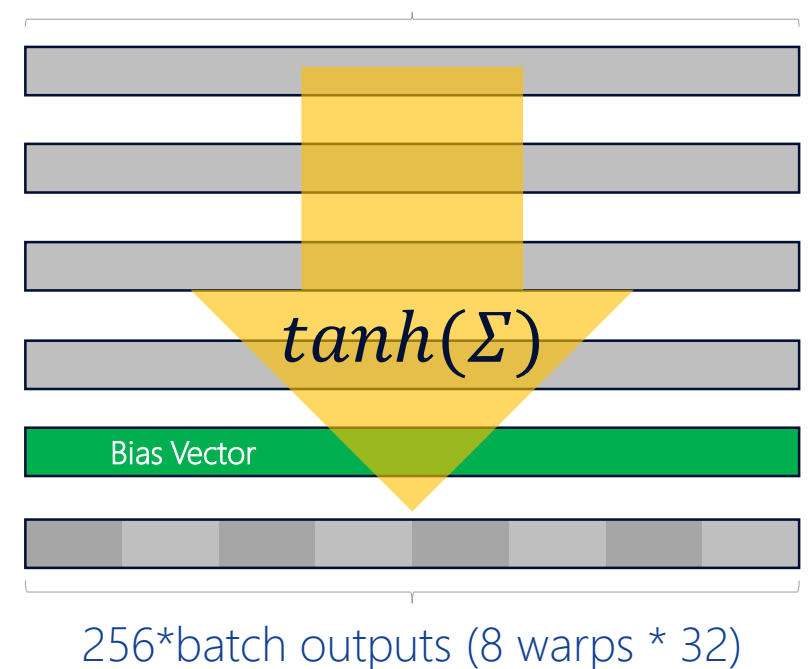

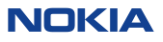

#### Mapping the model graph to a hardware-aware pipeline

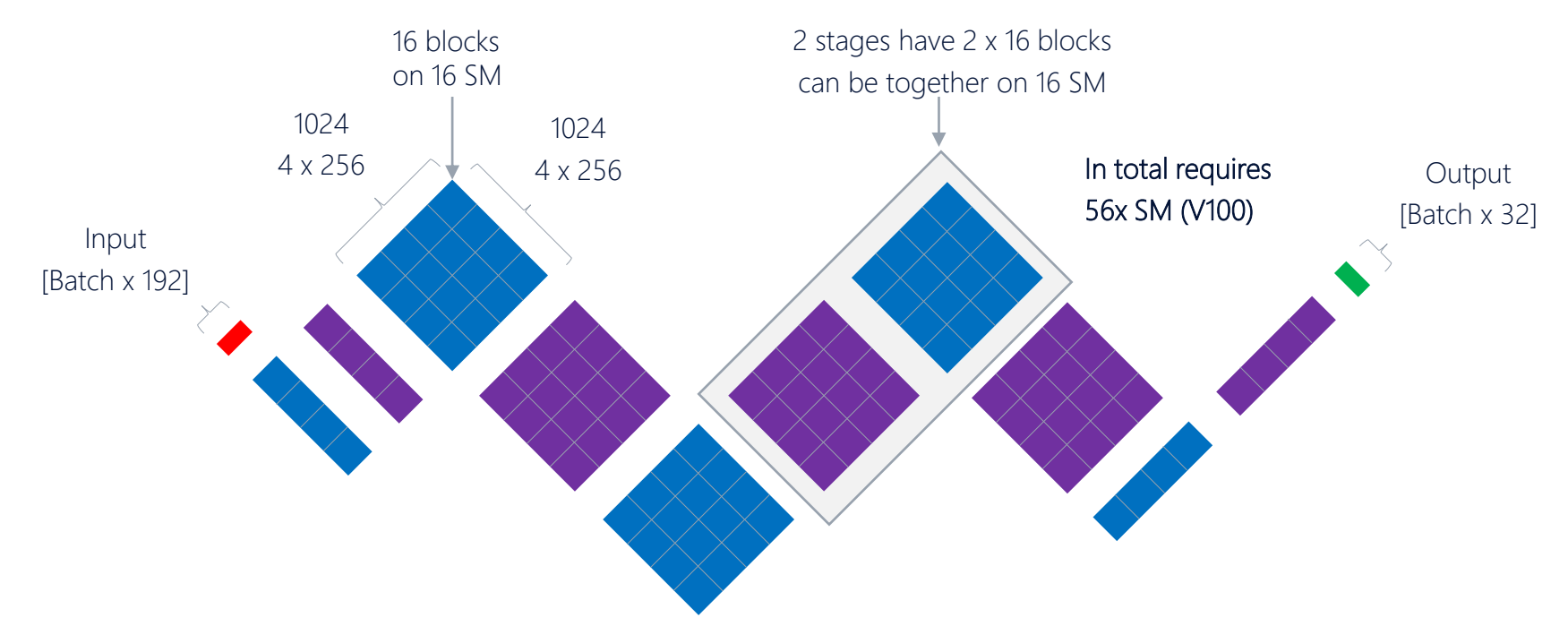

10 stage pipeline - Alternating matrix and combined reduction/bias/activation stages All blocks in a stage execute together when results from previous stage are available One batch must pass through all stages, but each stage can be processing different batch

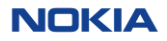

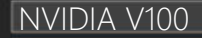

PCI Express 3.0 Host Interface

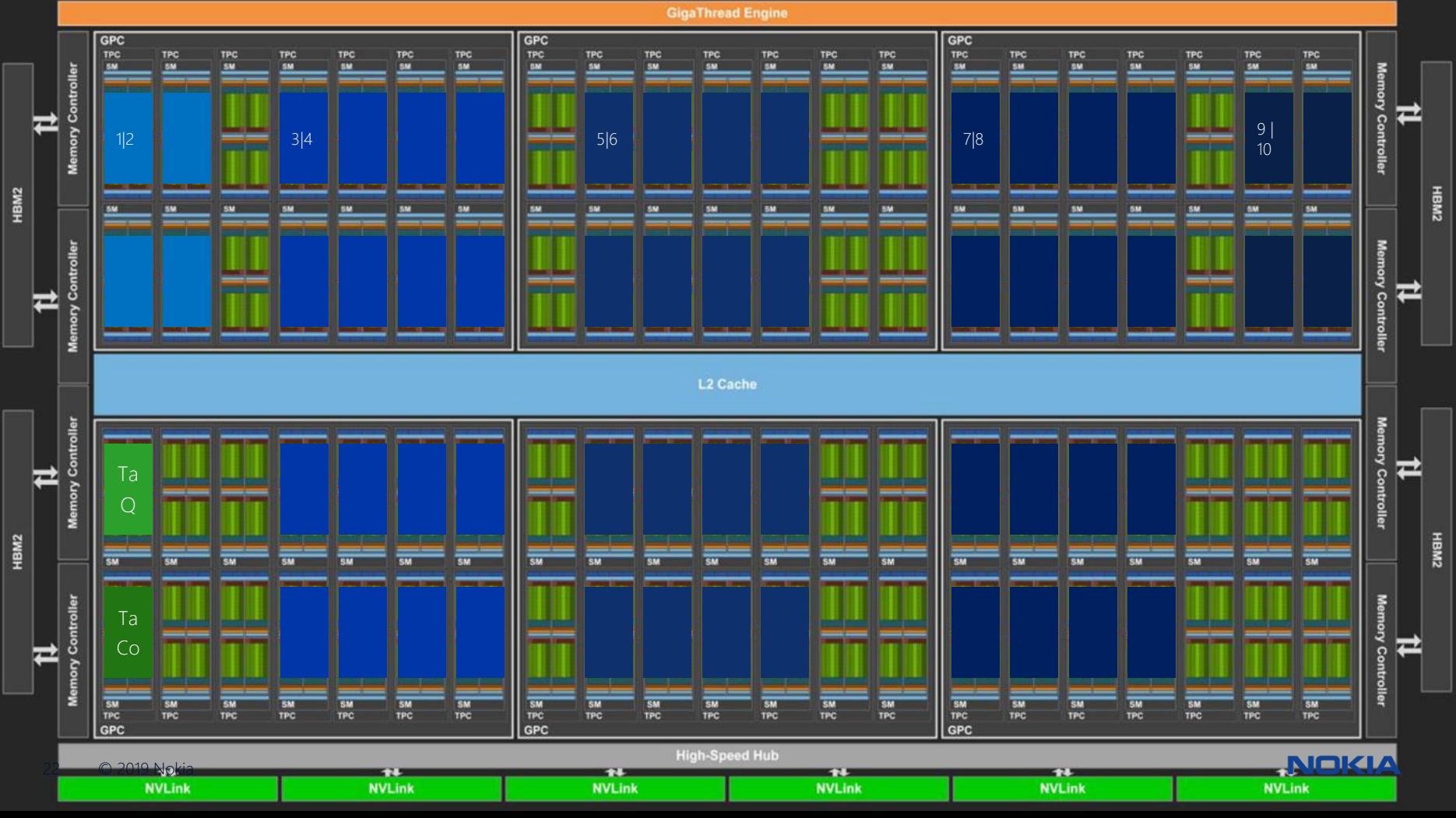

#### Pipeline Kernel Structure

Pre-allocate batch-size buffers for exchanging data between stages

#### Stages notify in **both directions**:

- next stage when new work available
- previous stage when input buffer consumed to prevent overwriting

Fence to ensure visibility of results in L2 cache for different SM *before* notifying

Waiting & syncing cause unavoidable **overhead** when block cannot be processing

```
// Pseudocode
read_configuration()
load parameters to registers()
```
}

```
while (*more to do) \{while (!*new_input_data) {
       nanosleep() }
   __syncthreads()
   read_input_data()
   syncthreads()
   mark input data read()
    process_input_data()
    while (!*last output read) {
       nanosleep() }
   __syncthreads()
   write output data()
    __threadfence() // Ensure visibility
    __syncthreads()
   mark output data written()
```
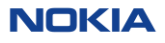

#### Host communication

For each task, input and output buffers can use host (unified) memory to avoid need for additional copy via device memory

A persistent kernel is used to watch for host job requests and then add to pipeline queue

A 2nd persistent kernel watches (L2) for queued tasks completion and notified host

Client can queue multiple tasks which can be processed simultaneously by the graph pipeline (one task per stage) and will complete in the order they were submitted.

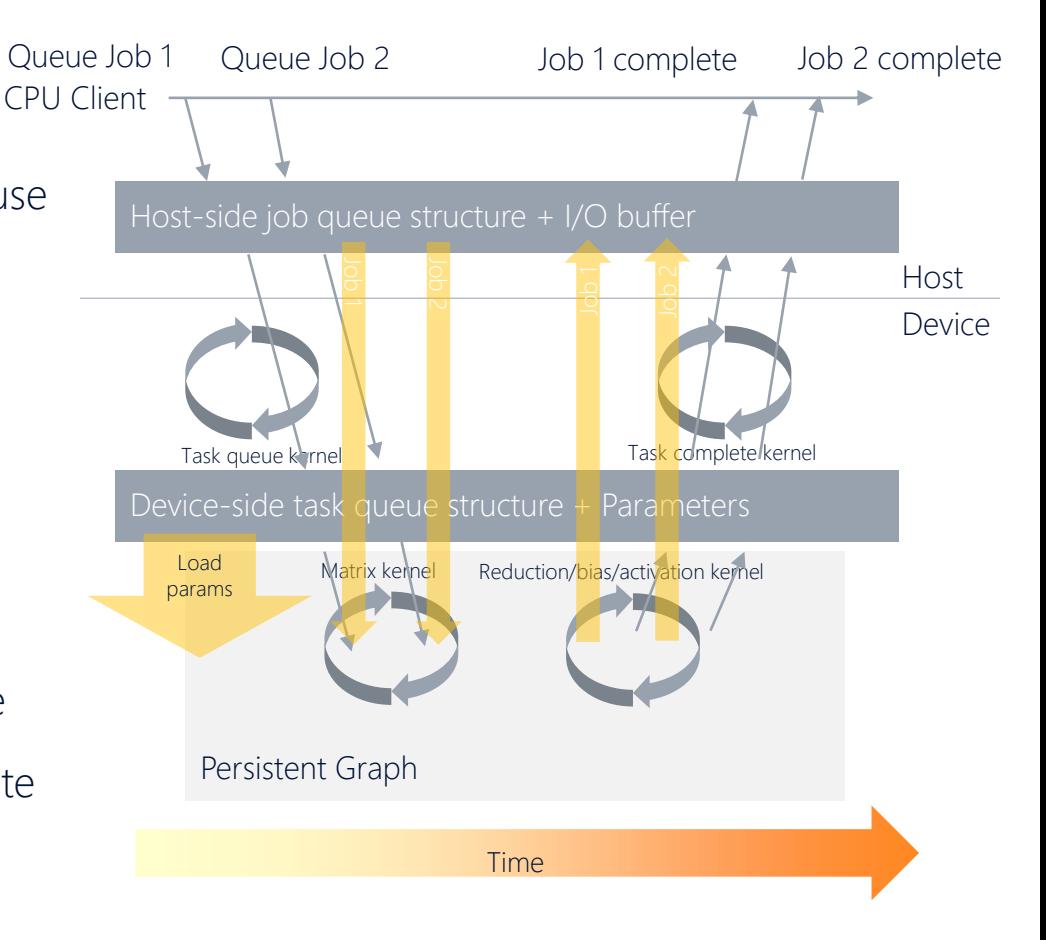

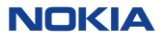

#### Possible Future Directions

Support on T4 & INT8 inference

Convert from proof of concept to reusable framework accepting standard model formats as input

Support more node types, e.g. convolutions

Explore runtime graph reconfiguration:

- Allow multiple models to be executed with similar latency and throughput characteristics in every protocol frame cycle, increasing value of installation
- Current approach uses mainly L2 cache rather than device RAM bandwidth
- High device RAM bandwidth could allow for effective scheduled cyclic preloading of models before relevant new data availability

NINKIZ

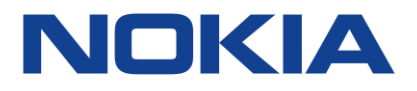